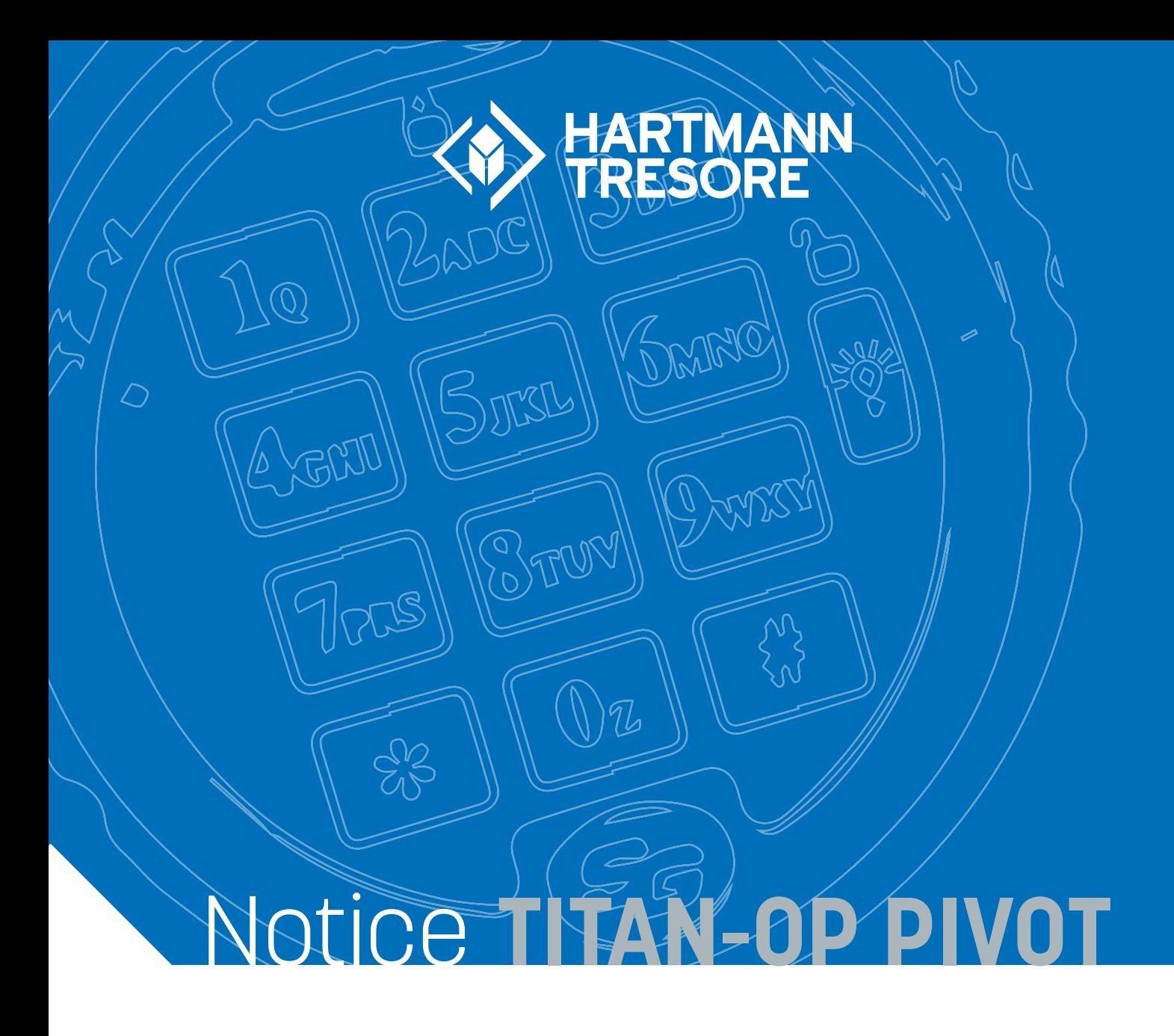

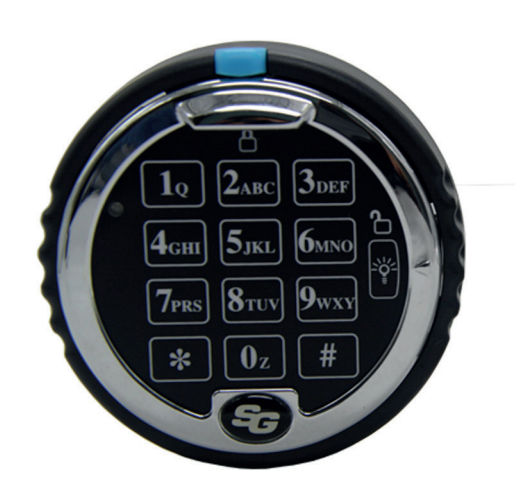

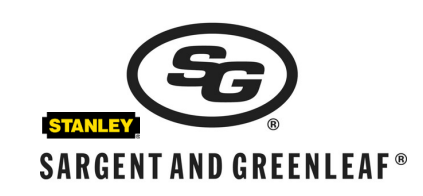

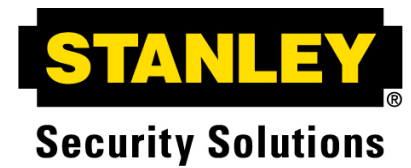

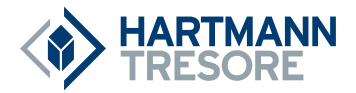

# **MANUEL D'UTILISATION POUR LE MODE UTILISATEURS INDÉPENDANTS POUR LES MODÈLES DE SERRURES 2006 ET 2007.**

*Veuillez parcourir ce manuel au moins une fois avant d'effectuer le moindre changement car certaines fonctions sont irréversibles !!!*

**La nouvelle série Titan dispose de 2 modes opératoires : mode Utilisateurs indépendants et mode Utilisateurs conjoints.** 

**Le mode Utilisateurs indépendants est programmé dans la serrure comme fonction de base d'usine, si vous désirez utiliser la serrure en mode Utilisateurs conjoints sachez que cette fonction est non-réversible et doit être programmée avant le premier changement du Code Maitre (MC). Veuillez utiliser le guide d'utilisation Utilisateurs conjoints si vous décidez de modifier le mode d'ouverture de votre serrure.** 

**Ouvrir la serrure en utilisant le code par défaut d'usine.** 

Le Code Maitre (MC) par défaut d'usine est **1 2 3 4 5 6 #**.

Pour ouvrir la serrure, tapez **1 2 3 4 5 6 #** sur votre clavier puis faites tourner le clavier vers la droite si votre modèle est un **Direct-Drive** ou actionnez tout autre mécanisme d'ouverture de votre coffre si c'est un **PivotBolt.** 

**Votre serrure dispose d'un Code de Réinitialisation en mode d'usine (MRC), vous pouvez modifier ce code mais ce changement doit être effectué avant le premier changement du Code Maitre (MC).** 

 $67 * 123456$   $\#$ [ $\ldots$ ,,,,,,,,) NOUVEAU MRC A 8 CHIFFRES  $\#$ [ $\ldots$ ,,,) NOUVEAU MRC A 8 CHIFFRES  $#$ [, , , , , )

**Supprimez le Code de Réinitialisation en mode d'usine (MRC) de la serrure, cette suppression doit être effectuée avant le premier changement du Code Maitre (MC) et cette manipulation est irréversible.** 

6 7 \* 1 2 3 4 5 6 # ( ) # () # ( ) #

## **Changez votre propre code ou le code d'usine par défaut a 6 chiffres** *(Veuillez tout lire avant de changer ce code pour la première fois).*

2 2 \* VOTRE ANCIEN CODE OU CODE MAITRE # ( ) NOUVEAU CODE # ( ) NOUVEAU CODE # [

## **Créer un nouveau code (superviseur ou utilisateur)**.

74 \* CODE MAITRE OU CODE SUPERVISEUR # [ , , , , , , , , , ] POSITION PIN # [ , , , , , ] NOUVEAU CODE  $#$  (,,,,,,) NOUVEAU CODE  $#$  (,,,,,)

*Positions PIN :* 

*1 Code de superviseur (à noter qu'un code superviseur ne peut être crée que par le détenteur du Code Maitre). 2 – 9 Codes utilisateurs (le code utilisateur 9 n'est disponible que lorsque la fonction de temporisation d'ouverture retardée n'est pas activée).***.**

**TITAN OP-PIVOT**

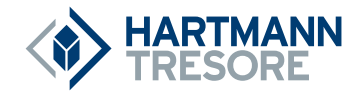

## **Supprimer un code (superviseur ou utilisateur).**

 $74 *$  CODE MAITRE OU CODE SUPERVISEUR # () POSITION PIN # () # () # ()  $#$  ( )

*Positions PIN : 1 Code de superviseur.* 

*2 – 9 Codes utilisateurs (le code utilisateur 9 n'est disponible que lorsque la fonction de temporisation d'ouverture retardée n'est pas activée).* 

*A noter: Le Code Maitre ne peut pas être supprimé. Le code superviseur ne peut pas être utilisé pour se supprimer mais peut supprimer des utilisateurs. Si la serrure est en mode de temporisation d'ouverture retardée, le code convoyeur ne pourra être supprimé que durant une fenêtre d'ouverture.* 

**Activer la fonction Convoyeur (permet de neutraliser la fonction de temporisation d'ouverture retardée).** 

4 6 \* CODE MAITRE # [,,,,,,,,,,,] 1 pour convoyeur subordonné ou 2 pour convoyeur indépendant # ( ) 1 pour convoyeur subordonné ou 2 pour convoyeur indépendant # () *A noter : la priorité de Type 1 demande la saisie d'un code valide pour activer le mode convoyeur suivi de la saisie du code convoyeur afin d'ouvrir la serrure. La priorité de Type 2 demande uniquement la saisie du code convoyeur afin d'ouvrir la serrure immédiatement.* 

#### **Créer un code Convoyeur (permet de neutraliser la fonction de temporisation d'ouverture retardée).**

74 \* CODE MAITRE OU CODE SUPERVISEUR # [ , , , , , , , , , ] 9 # ( , , , , , , ) NOUVEAU CODE CONVOYEUR # ( , , , , , , ) NOUVEAU CODE CONVOYEUR # ( , , , , , ) *A noter : le code convoyeur ne fonctionne que si la fonction convoyeur est activée et que lorsque la fonction de temporisation d'ouverture retardée est activée aussi. Si la serrure est en mode de temporisation d'ouverture retardée, le code convoyeur ne pourra être crée que durant une fenêtre d'ouverture.* 

## **Désactiver la fonction Convoyeur.**

 $46*123456\#$ [........]0#[.....]0#[.....] *A noter : le code convoyeur (PIN 9) sera automatiquement supprimé.*

## **Changer la durée de la fenêtre d'ouverture.**

 $74 * \text{CODE } \text{MAITRE } \# \left( \ldots, \ldots, 01 \# \left( \ldots, \ldots \right) \right)$ DUREE DESIREE DE LA FENETRE D'OUVERTURE # (,,,,,,) DUREE DESIREE DE LA FENETRE D'OUVERTURE  $#$ [,,,,,,) *A noter : la fenêtre d'ouverture peut être réglée pour une durée allant de 01 à 15 minutes. Si la serrure est en mode de temporisation d'ouverture retardée, la période d'ouverture ne pourra être changée que durant une fenêtre d'ouverture.*

**Réglage, changement ou suppression du mode temporisation d'ouverture retardée.** 

 $74 * \text{CODE MAITRE} # ( , , , , , , , , ) 00 # ( , , , , , )$ DUREE DESIREE D'OUVERTURE RETARDEE # (,,,,,,) DUREE DESIREE D'OUVERTURE RETARDEE  $#$  (,,,,,,)

*A noter: la période d'ouverture retardée peut être réglée entre 01 et 99 minutes. Une temporisation d'ouverture retardée ne peut être changée que durant une fenêtre d'ouverture. Pour supprimer une temporisation d'ouverture retardée, entrez 00 comme durée de retardateur.* 

**Désactiver de manière "permanente" la fonction de temporisation d'ouverture retardée, cette suppression doit être effectuée avant le premier changement du Code Maitre (MC) et cette manipulation est irréversible.** 

 $83*123456\#$ [........] $1\#$ [.....] $1\#$ [.....]

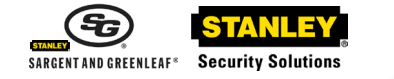

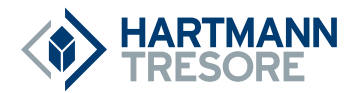

## **Activer la fonction alarme sous contrainte.**

3 8 \* CODE MAITRE # () 1 # () 1 # ()

*A noter: la fonction alarme sous contrainte nécessite un module optionnel et une connexion à un système d'alarme central. Dans une serrure en mode utilisateur multiple, seuls les codes utilisateurs 2 et 3 sont disponibles. Les codes utilisateurs 4 – 8 sont désactivés. Le code utilisateur 9 sera utilisable si la temporisation d'ouverture retardée n'est pas activée. La perte de codes utilisateurs lorsque la fonction alarme sous contrainte est activé est obligatoire pour répondre aux spécifications EN1300 pour ce produit.*

#### **Activer et désactiver le mode bloquer/débloquer.**

3 2 \* CODE MAITRE # [ , , , , , , , , , ] 2 [ACTIVER] OU 1 [DESACTIVER] # [ , , , , , ] 2 [ACTIVER] OU 1 (DESACTIVER) # (,,,,,,) *A noter : la serrure est bloquée immédiatement après l'activation du mode bloquer/débloquer. Elle se débloque lorsqu'il est désactivé.*

### **Activer et désactiver la serrure en mode bloquer/débloquer.**

 $55 * \text{CODE}$  MAITRE OU CODE SUPERVISEUR # (,,,,,,,,,) ou (,,,) *A noter : la serrure émet 4 bips rapides pour signaler « Activé » ou 2 bips rapides pour indiquer qu'elle est « Désactivée » Cette fonction n'est accessible qu'en mode utilisateurs indépendants.*

## **Régler la permission de bloquer à l'utilisateur dans le mode d'accès bloquer/débloquer.**

5 6 \* CODE MAITRE # () 1 # () 1 # () *A noter : dans ce mode, n'importe quel code utilisateur peut être utilisé pour bloquer la serrure en utilisant la séquence qui suit.*

#### **Bloquer la serrure avec un code utilisateur dans le mode bloquer/débloquer.**

55 \* UN CODE UTILISATEUR # [ , , , ] *A noter : la serrure émet 2 bips rapides pour indiquer qu'elle est bloquée.*

## **Annuler la permission de bloquer à l'utilisateur dans le mode d'accès bloquer/débloquer.**

 $56 * \text{CODE MAITRE}$  (.......) 0 # (.....) 0 # (.....) *A noter : dans ce mode, seul le détenteur du CODE MAITRE ou de code de superviseur peut débloquer la serrure.*

#### **Identifier les positions PIN actives.**

7 7 \* UN NUMERO DE POSITION PIN (0 – 9) *A noter : si la position PIN sélectionnée est utilisée, la serrure émettra un bip court. Si la position PIN n'est pas utilisée ou est désactivée, la serrure émettra un bip long.*

## **Régler le volume du bip du clavier.**

 $78 *$  CODE MAITRE  $#$  [  $\ldots$   $\ldots$   $\ldots$   $\ldots$   $\ldots$   $\frac{1}{2}$  O  $#$  O  $#$  pour " $\frac{1}{2}$   $\frac{1}{2}$   $\ldots$   $\frac{1}{2}$   $\frac{1}{2}$   $\frac{1}{2}$   $\ldots$   $\frac{1}{2}$   $\frac{1}{2}$   $\frac{1}{2}$   $\ldots$   $\frac{1}{2}$   $\frac{1}{2}$   $\frac{1}{2}$   $\ldots$   $\frac{1$ pour "FORT"  $($ , , , , , )

#### **Réinitialiser la serrure au code par défaut d'usine en utilisant le Code de Réinitialisation (MRC)**

67 \* CODE DE REINITIALISATION  $#$  (,,,,,,,,,,) NOUVEAU CODE MAITRE A 6 CHIFFRES  $#$  (,,,,,) NOUVEAU CODE MAITRE A 6 CHIFFRES # [,,,,,,)

*A noter : Certains codes sont automatiquement supprimés lorsque le Code de Réinitialisation est utilisé parmi lesquels nous avons le code convoyeur, le code de superviseur et tous les codes utilisateurs. La temporisation d'ouverture retardée, la fenêtre d'ouverture, la fonction alarme sous contrainte ou le mode d'accès à la serrure ne sont pas affectés.*

**TITAN OP-PIVOT**

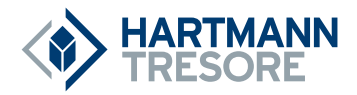

# **MANUEL D'UTILISATION POUR LE MODE UTILISATEUR CONJOINTS POUR LES MODÈLES DE SERRURE 2006 ET 2007.**

*Veuillez parcourir ce manuel au moins une fois avant d'effectuer le moindre changement car certaines fonctions sont irréversibles !!!*

**La serrure doit être délibérément changée du mode Utilisateurs indépendants en mode Utilisateurs conjoints en suivant la procédure suivante.**

**A noter que les quatre séquences de programmations suivantes doivent être effectuées avant le basculement en mode Utilisateurs conjoints et avant de changer le Code Maitre (MC) pour la première fois selon vos besoins.**

**Désactiver la fonction Convoyeur.** *(Réalisez cette opération avant de basculer en mode Utilisateurs conjoints)*

 $46*123456\#$ [........] 1# [.....] 1# [.....] *A noter : cette séquence de programmation DOIT être réalisée avant que le Code Maitre soit changé pour la première fois.*

## **Réactiver la fonction Convoyeur.** *(Réalisez cette opération avant de basculer en mode Utilisateurs conjoints)*

4 6 \* 1 2 3 4 5 6 # () 0 # () 0 # () *A noter : cette séquence de programmation DOIT être réalisée avant que le Code Maitre soit changé pour la première fois*

**Désactiver "définitivement" la fonction Convoyeur.** *(Réalisez cette opération avant de basculer en Utilisateurs conjoints)*

8 3 \* 1 2 3 4 5 6 # () 1 # () 1 # () *A noter : cette séquence de programmation DOIT être réalisée avant que le Code Maitre soit changé pour la première fois.*

## **Basculer en Utilisateurs conjoints.** *Ce changement est irréversible et d'autres fonctions doivent être effectuées avant !!!*

 $76*123456\#$ [........] 1 $\#$ [.....] 1 $\#$ [.....] *A noter : l'utilisateur 2 sera immédiatement fonctionnel avec le code 2 2 2 2 2 2 #*

## **Ouvrir la serrure en utilisant les codes par défaut d'usine.**

Le Code Maitre (MC) par défaut d'usine est 1 2 3 4 5 6 #. Le code utilisateur par défaut d'usine lorsque le PIN est en position 2 est 2 2 2 2 2 2 #. Pour ouvrir la serrure, tapez 1 2 3 4 5 6 # [ , , , , , , , , , ] 2 2 2 2 2  $\#$  sur votre clavier (Les codes doivent être tapés au maximum à 30 secondes d'intervalle) puis faites tourner le clavier vers la droite si votre modèle est un Direct-Drive ou actionnez tout autre mécanisme d'ouverture de votre coffre si c'est un PivotBolt.

## **Changez votre propre code ou le code d'usine par défaut a 6 chiffres (Veuillez tout lire avant de changer ce code pour la première fois).**

 $22 *$  VOTRE ANCIEN CODE OU CODE MAITRE  $#$  ( $\ldots$ ,,,,,,,,)) NOUVEAU CODE  $#$  ( $\ldots$ ) NOUVEAU  $CODE # ( , , , , , )$ 

## **Créer un nouveau code utilisateur.**

7 4 \* CODE MAITRE OU CODE SUPERVISEUR # ( , , , , , , , , , ) CODE SUPERVISEUR OU UN CODE UTILISA-TEUR # ( , , , , , , , , ) POSITION PIN # ( , , , , , ) NOUVEAU CODE # ( , , , , , ) NOUVEAU CODE # ( , , , , , ) *Positions PIN : 1 Code de superviseur*

*2 – 9 Codes utilisateurs (le code utilisateur 9 n'est disponible que lorsque la fonction de temporisation d'ouverture retardée n'est pas activée).*

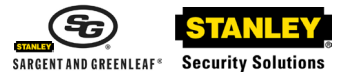

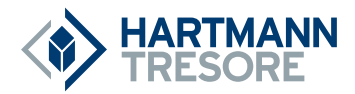

## **Supprimer un code utilisateur.**

74 \* CODE MAITRE OU CODE SUPERVISEUR # [ , , , , , , , , , ] UN CODE UTILISATEUR VALIDE # [ , , , , , ) POSITION PIN  $#([, \ldots, ]#([, \ldots, ]#[, \ldots, ]$ 

*Positions PIN : 1 Code de superviseur. 2 – 9 Codes utilisateurs (le code utilisateur 9 n'est disponible que lorsque la fonction de temporisation d'ouverture retardée n'est pas activée).*

*A noter : Le Code Maitre ne peut pas être supprimé. Le code superviseur ne peut pas être utilisé pour se supprimer mais peut supprimer des utilisateurs. Si la serrure est en mode de temporisation d'ouverture retardée, le code convoyeur ne pourra être supprimé que durant une fenêtre d'ouverture.*

## **Changer la durée de la fenêtre d'ouverture.**

74 \* CODE MAITRE # (,,,,,,,,,,) CODE SUPERVISEUR OU UN CODE UTILISATEUR VALIDE # () 0 1 # () DUREE DESIREE DE LA FENETRE D'OUVERTURE # (, , , , , , ) DUREE DESIREE DE LA FENETRE D'OUVER-TURE  $#$  ( $, , , , ,$ 

*A noter : la fenêtre d'ouverture peut être réglée pour une durée allant de 01 à 15 minutes. Si la serrure est en mode de temporisation d'ouverture retardée, la période d'ouverture ne peut être changée que durant une fenêtre d'ouverture.*

## **Réglage, changement ou suppression du mode temporisation d'ouverture retardée.**

74 \* CODE MAITRE # (,,,,,,,,,) CODE SUPERVISEUR OU UN AUTRE CODE UTILISATEUR VALIDE  $#$ [,,,,,,,,,,)00 $#$ [,,,,,,) DUREE DESIREE D'OUVERTURE RETARDEE # (,,,,,,) DUREE DESIREE D'OUVERTURE RETARDEE

# () *A noter : la période d'ouverture retardée peut être réglée entre 01 et 99 minutes. Une temporisation d'ouverture retardée ne peut être changée que durant une fenêtre d'ouverture. Pour supprimer une temporisation d'ouverture retardée, entrez 00 comme durée de retardateur.*

## **Créer un code Convoyeur (permet de neutraliser la fonction de temporisation d'ouverture retardée).**

74 \* CODE MAITRE OU CODE SUPERVISEUR # [ , , , , , , , , , ] UN AUTRE CODE UTILISATEUR VALIDE # () 9 # () NOUVEAU CODE CONVOYEUR # () NOUVEAU CODE CONVOYEUR  $#$ [,,,,,)

*A noter : le code convoyeur ne fonctionne que si la fonction convoyeur est activée et que lorsque la fonction de temporisation d'ouverture retardée est activée aussi. Si la serrure est en mode de temporisation d'ouverture retardée, le code convoyeur ne pourra être crée que durant une fenêtre d'ouverture.*

## **Activer la fonction Convoyeur (permet de neutraliser la fonction de temporisation d'ouverture retardée).**

4 6 \* CODE MAITRE # () 1 pour # () 1 # () *A noter : le code convoyeur ne fonctionne que s'il est activée et si la serrure est en mode de temporisation d'ouverture retardée. La fonction du code convoyeur en double contrôle est le seul type de priorité disponible lorsque la serrure est en mode Utilisateurs conjoints.*

## **Désactiver la fonction Convoyeur. (Réalisez cette opération avant de basculer en mode Utilisateurs conjoints)**

46 \* CODE MAITRE # (,,,,,,,,,) 0 # (,,,,,) 0 # (,,,,,) Activer la fonction alarme sous contrainte.  $38 * \text{CODE } \text{MAITE} + ( , , , , , , , , )1# ( , , , , , )1# ( , , , , , )$ *A noter : la fonction alarme sous contrainte nécessite un module optionnel et une connexion à un système d'alarme central. Dans une serrure en mode Utilisateurs indépendants, seuls les codes utilisateurs 2 et 3 sont disponibles. Les codes utilisateurs 4 – 8 sont désactivés. Le code utilisateur 9 sera utilisable si la temporisation d'ouverture retardée n'est pas activée. La perte de codes utilisateurs lorsque la fonction alarme sous contrainte est activé est obligatoire pour répondre aux spécifications EN1300 pour ce produit.*

## **Désactiver la fonction alarme sous contrainte.**

 $38 * \text{CODE } \text{MAITE} + ($   $($   $($   $($   $($   $)$   $($   $)$   $($   $)$   $($   $($   $($   $)$   $($   $)$   $($   $)$   $($   $($   $)$   $($   $)$   $($   $)$   $($   $)$   $($   $)$   $($   $)$   $($   $)$   $($   $)$   $($   $)$   $($   $)$   $($   $)$   $($   $)$   $($   $)$   $($   $)$   $($   $)$   $($   $)$   $($ 

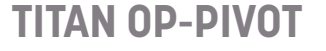

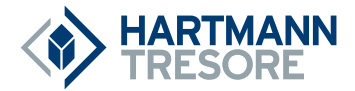

#### **Informations générales :**

A chaque fois que vous appuyez sur un chiffre, une lettre ou un autre caractère sur le clavier de notre serrure électronique, elle bipe et le voyant rouge LED clignote. Si ce n'est pas le cas, vérifiez vos piles pour s'assurer qu'elles ne sont pas usagées et qu'elles sont connectées correctement, puis essayez de nouveau.

La serrure répond avec différentes séquences de bip ( ) pour indiquer des conditions différentes. Les symboles ( ) dans les exemples montrent le nombre de bips que vous entendez. Attendez toujours la fin de chaque série de bips avant de taper un autre chiffre ou une lettre car sinon vous risquez d'interrompre la séquence de saisie du code et devrez tout recommencer.

## Points importants

Effacer la mémoire: si vous commencez à taper un code et faites une erreur, vous pouvez appuyer sur \* \* pour effacer la mémoire ou bien attendez 10 secondes suite auxquelles elle s'effacera d'elle-même. A noter: n'attendez pas plus de 10 secondes entre chaque saisie car sinon la mémoire s'effacera.

Bip d'erreur: si vous entendez un long bip continu durant une séquence de programmation, c'est que vous avez commis une erreur. Redémarrez la séquence du début.

Pénalité d'erreur: si vous saisissez cinq codes incorrects de suite dans une période de dix minutes, la serrure démarre une période de pénalité de dix minutes. Si vous appuyez sur un bouton durant cette période, vous entendrez deux longs bips et la serrure ne s'ouvrira pas. Vous n'avez pas d'autre solution sinon d'attendre dix minutes avant de saisir un code valide pour ouvrir la serrure.

Dans le mode Utilisateurs indépendants, le Code Maitre peut être utilisé pour créer un code de niveau superviseur (PIN 1). Le code superviseur peut être utilisé pour gérer les codes utilisateurs, il peut ajouter ou supprimer des codes utilisateurs et activer ou désactiver l'opération de la serrure dans le mode bloquer/débloquer.

La temporisation d'ouverture retardée est un trait de sécurité qui permet de créer une période de temps entre le moment de la saisie d'un code valide et la possibilité d'ouvrir la porte du coffre-fort. Cette fonction peut être programmée pour retarder l'ouverture de 1 à 99 minutes. Note de sécurité: si la temporisation a déjà été réglée, des changements à la période d'ouverture et aux durées de temporisations ne peuvent être effectués que pendant la fenêtre d'ouverture. La fenêtre d'ouverture (FO) est la période durant laquelle vous pouvez ouvrir la serrure, immédiatement après la fin de la période de temporisation.

La FO peut être réglée pour durer de 1 à 15 minutes, la configuration d'usine est de 2 minutes. Note de sécurité: des changements à la période d'ouverture ne peuvent être effectués que durant la fenêtre d'ouverture.

Votre serrure dispose d'une fonction d'alarme sous contrainte (une option d'alarme silencieuse). L'installation d'un boitier de signalisation de l'alarme (module optionnel) est obligatoire pour une connexion correcte avec votre système de sécurité existant. Utilisez les instructions fournies avec le module pour vous assurer d'une installation et d'une connexion correcte. Lorsque la fonction alarme sous contrainte est activée, vous pouvez envoyer un signal d'avertissement (alarme silencieuse) en changeant le dernier numéro de votre code de serrure en y rajoutant + 1. Par exemple, si votre code est 246812, tapez 246813 afin d'envoyer le signal d'alarme à l'entreprise gérant votre sécurité. Si le dernier chiffre de votre code est le 9, tapez 0 à la place pour générer un avertissement de sécurité. Par exemple, si votre code est 246819, vous taper 246810 pour envoyer un signal d'alarme. Lorsque vous utilisez l'alarme silencieuse, la serrure fonctionne normalement.

Après avoir changé le code d'ouverture ou les piles, la serrure devrait être ouverte et fermée à plusieurs reprises avec la porte du coffre-fort ouverte. Puisqu'elle fonctionne avec des piles, la serrure peut fonctionner correctement si elle est utilisée dans des températures allant de 0° à 50° Celsius (32° à 122° Fahrenheit).

Important: ne sélectionnez pas des codes tels que des dates de naissance ou d'autres données prévisibles qui pourrait faire le lien entre l'utilisateur et le(s) code(s) d'ouvertures.

## **DECLARATION DE GARANTIE LIMITEE**

Le vendeur garantit que les produits sont exempts de défaut matériel et de défaut de fabrication, sous réserve d'une utilisation normale et conforme aux instructions écrites du vendeur, pendant une durée de deux (2) ans à compter de la date d'expédition depuis le site de production du vendeur.

S&G EXCLUT TOUTE AUTRE GARANTIE, EXPRESSE, IMPLICITE OU AUTRE. S&G NE SAURAIT GARANTIR LE CARACTÈRE PROPRE À LA COMMERCIALISATION OU L'ADÉQUATION À UN USAGE PARTICULIER DES PRODUITS, SAUF STIPULATION CONTRAIRE EXPRESSÉMENT FORMULÉE DANS LE PRÉSENT DOCUMENT.

L'étendue de la responsabilité du vendeur, ainsi que les droits de l'acheteur à réparation, en cas de produits non conformes à la garantie limitée prévue ci-dessus, se limiteront à la réparation ou au remplacement des produits par le vendeur (y compris le remboursement des frais de port vers et depuis le site de production). Cette garantie ne saurait s'appliquer aux piles, ni aux dégâts suite à une éventuelle fuite des piles.

LE VENDEUR NE SAURAIT ÊTRE TENU RESPONSABLE DE DOMMAGES DE QUELQUE NATURE QUE CE SOIT, NOTAMMENT LES DOMMAGES DIRECTS, INDIRECTS, CONSÉCUTIFS, OU SPÉCIAUX. LE VENDEUR NE SAURAIT GARANTIR QUE SES SERRURES SONT IMPERMÉABLES À L'EFFRACTION OU À L'INTRUSION CLANDESTINE, ET LE VENDEUR NE SAURAIT ÊTRE TENU RESPON-SABLE DES DOMMAGES OU DE LA PERTE DE BIENS CENSÉS ÊTRE PROTÉGÉS PAR DE TELLES SERRURES.

Les informations contenues dans ce document sont la propriété de Sargent & Greenleaf, Inc. L'existence du Management Reset Code (Code de Réinitialisation) et les procédures qui permettent de l'appliquer et de l'utiliser doivent être considérées comme confidentielles. La publication ou la reproduction de ce document sous droit d'auteur est strictement interdite. Sargent & Greenleaf n'assure aucune responsabilité pour ce qui est de la dispersion ou de l'utilisation du Management Reset Code (Code de Réinitialisation) pour tout modèle de serrure.

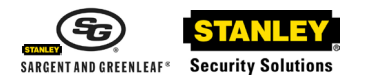

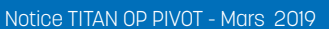

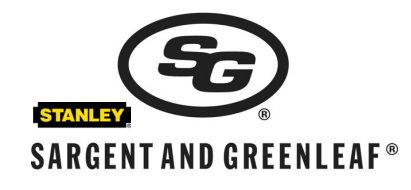

Sargent & Greenleaf, Inc. Sargent & Greenleaf S.A. A Wholly Owned Subsidiary of Stanley Security Solutions, Inc. 9, Chemin du Croset PO Box 930, Nicholasville, KY 40356 1024 Ecublens, Switzerland Phone: (800)-826-7652 Fax: (800)-634-4843 Phone: +41-21 694 34 00 Phone: (859)-885-9411 Fax: (859)-887-2057 Fax: +41-21 694 34 09 www.sargentandgreenleaf.com

3, rue de la Louvière - 78120 Rambouillet **Tél. 01 34 57 11 55**

> **SAV 0 811 69 67 60** sav@hartmann-tresore.fr

Vous pouvez télécharger sur le site web l'intégralité des notices Serrures

**www.hartmann-tresore.fr**